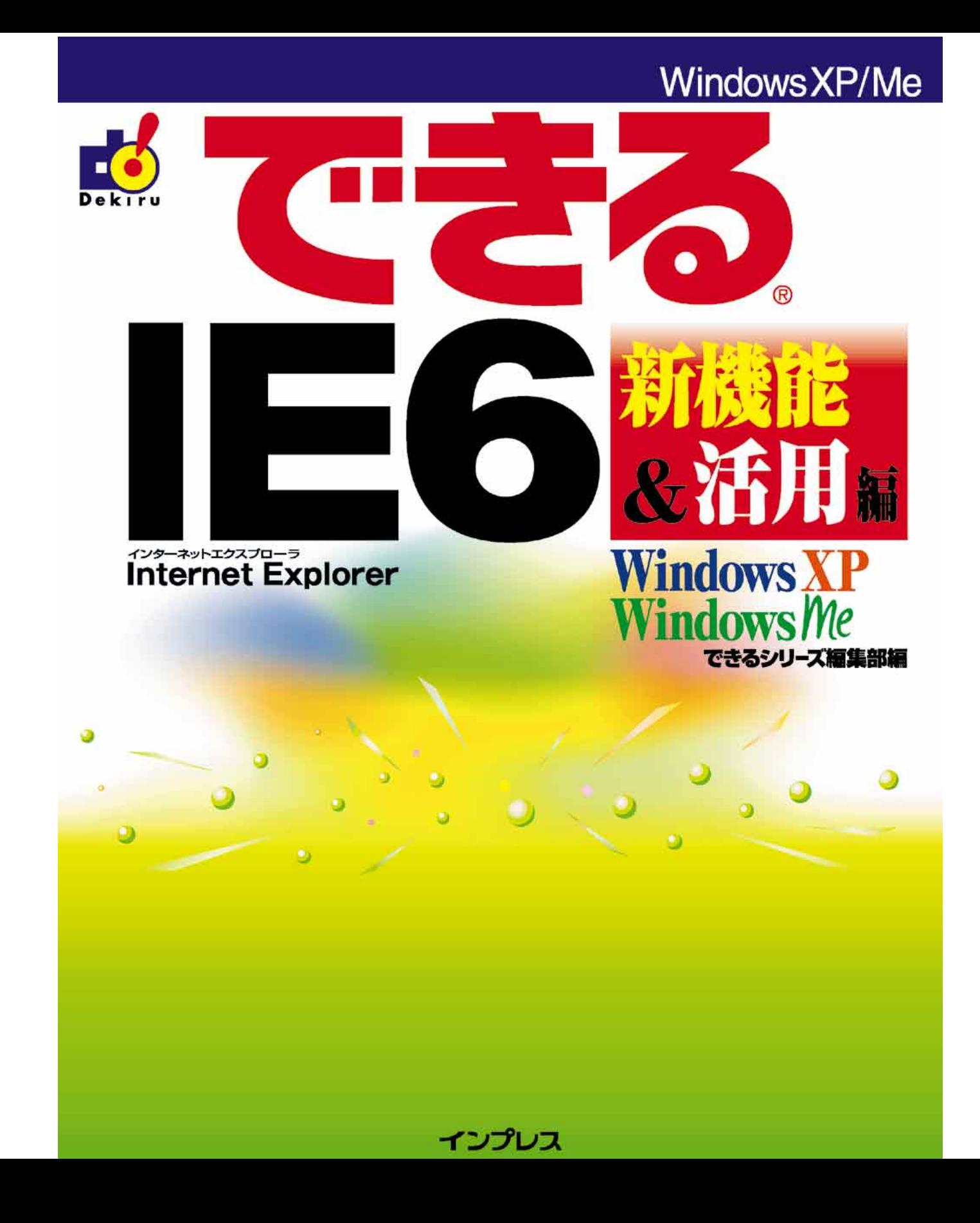

<u>Point</u> HINT!

 $\alpha$  and  $\beta$  and  $\beta$ 

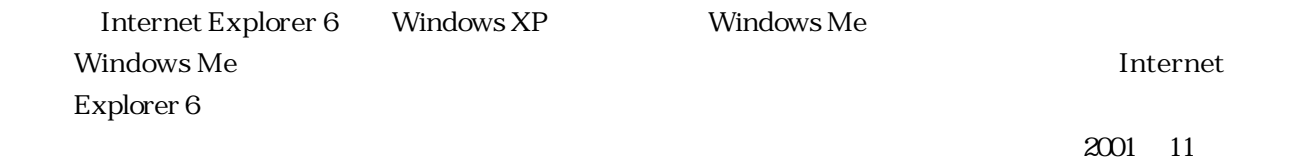

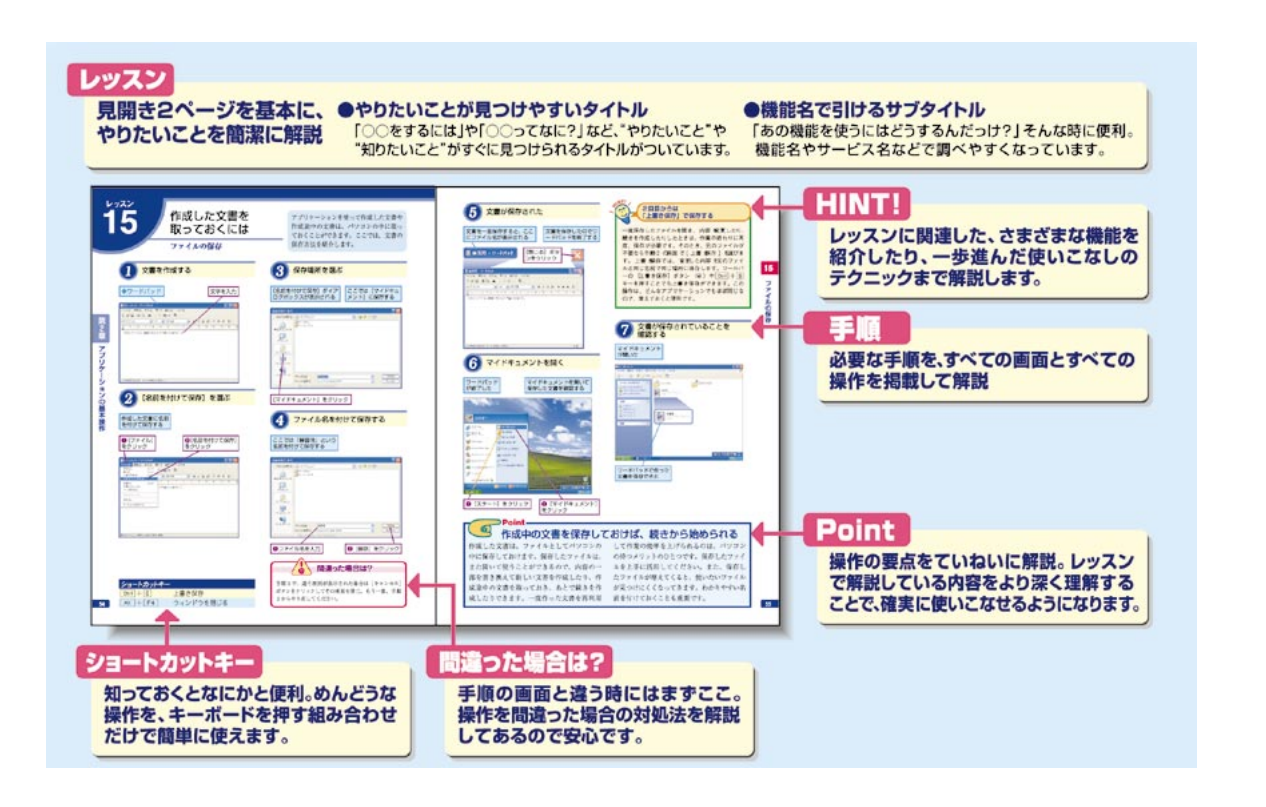

**Internet Explorer 6** 

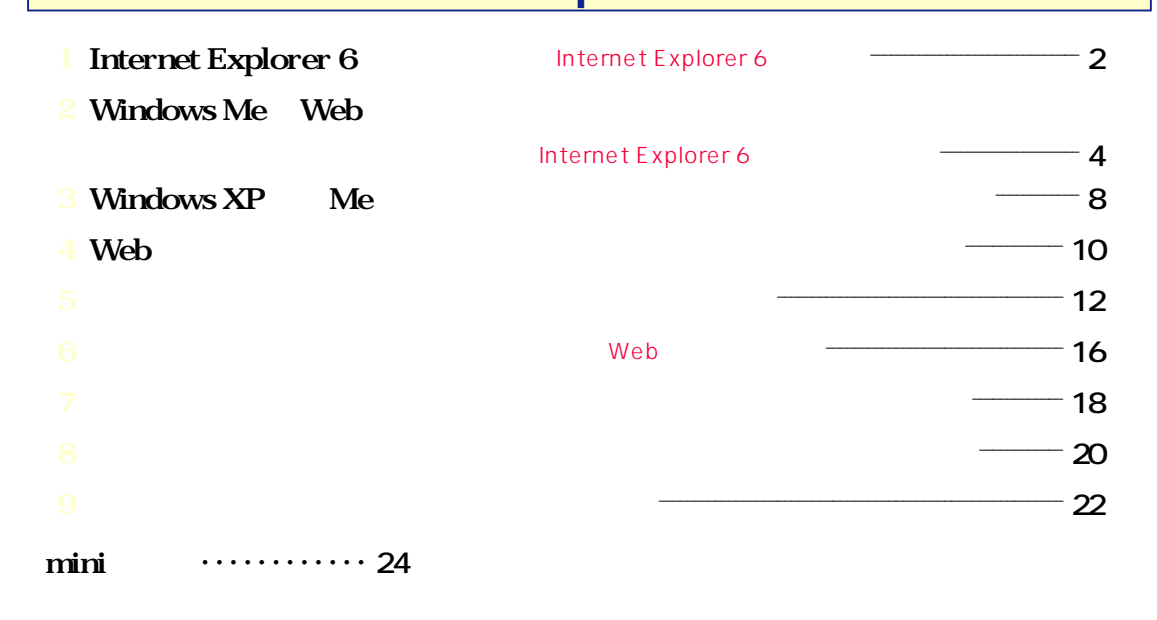

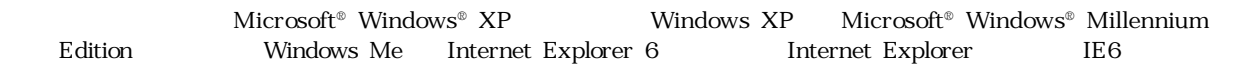

Microsoft Windows Microsoft Corporation

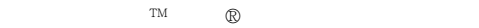

©2002 Impress Corporation

Windows XP

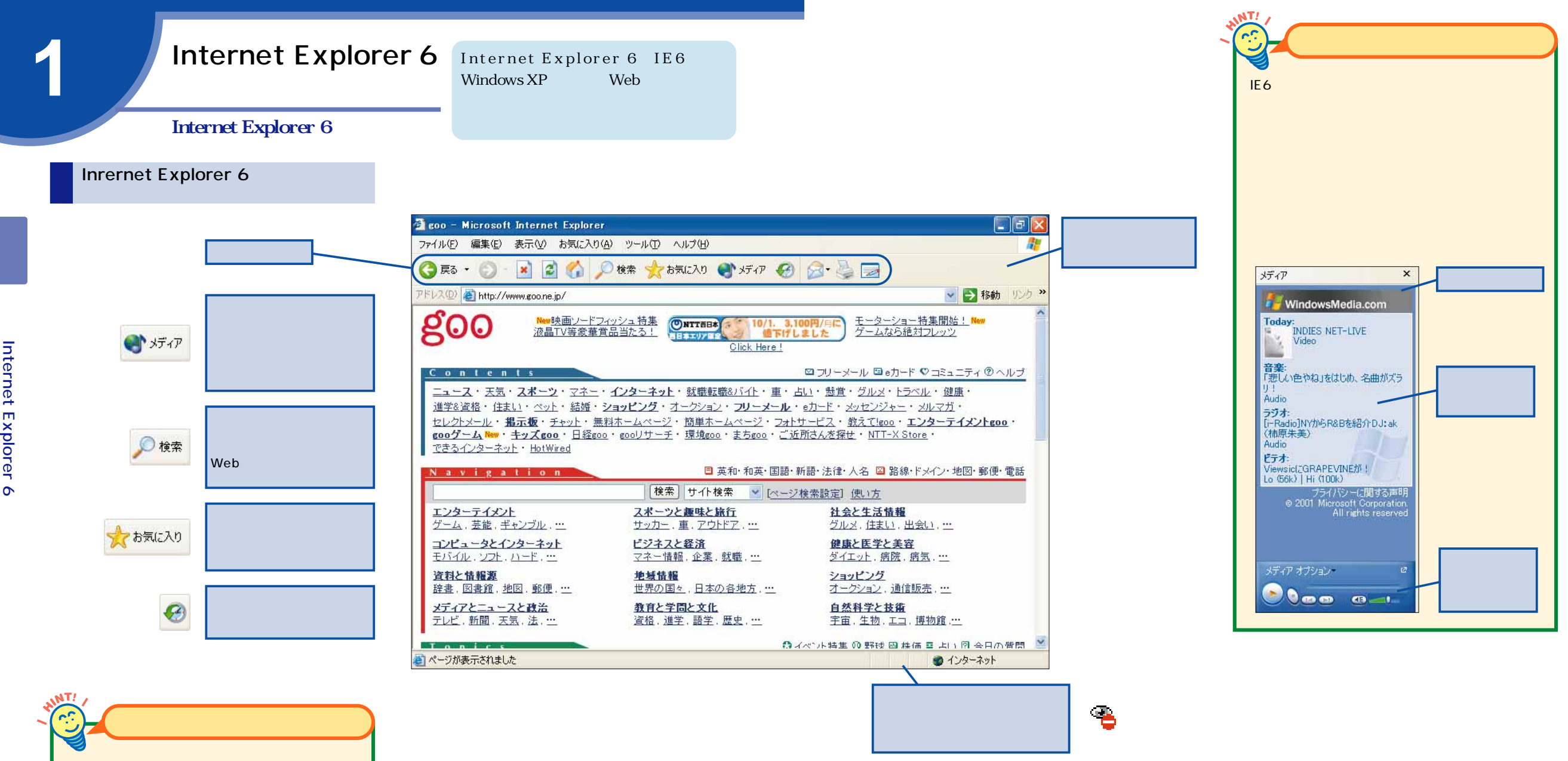

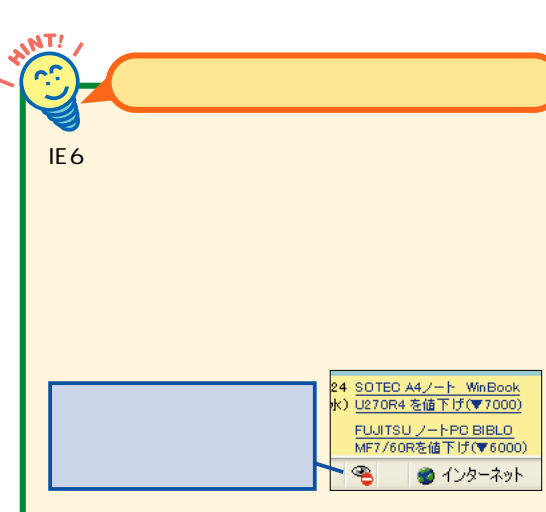

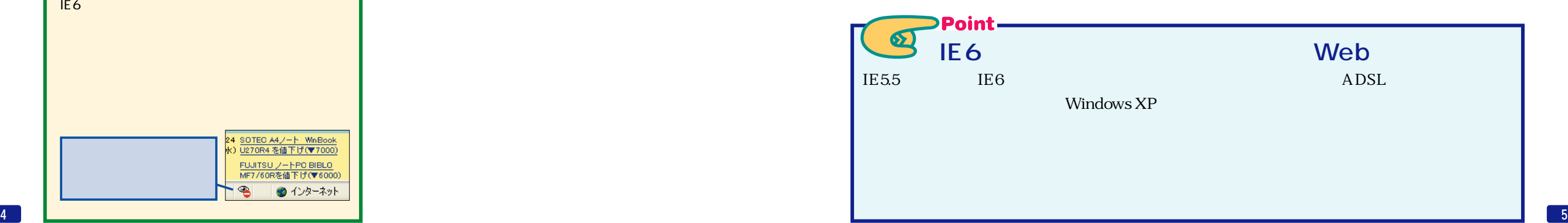

**1**

Internet

Explorer

 $\overline{a}$ 

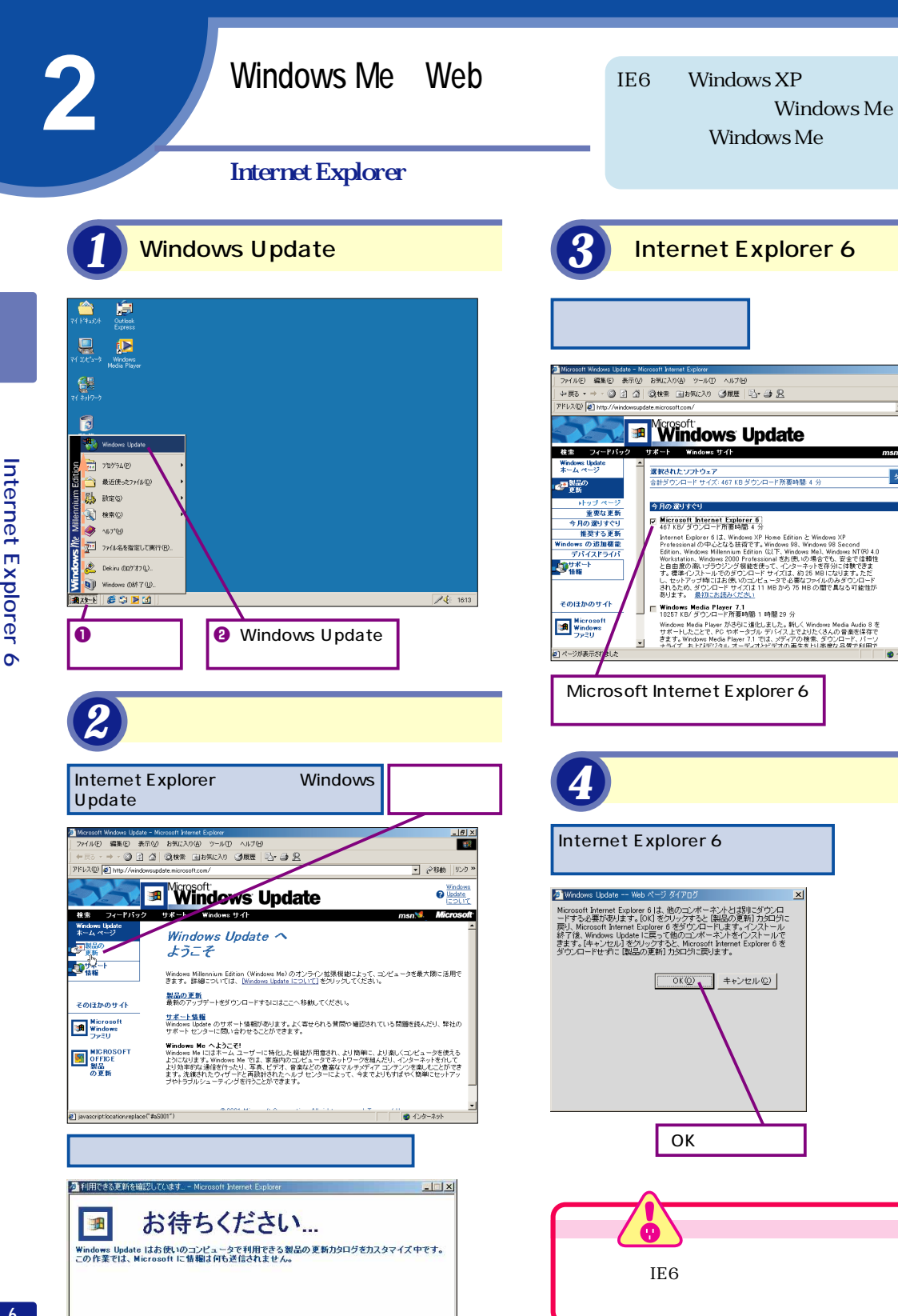

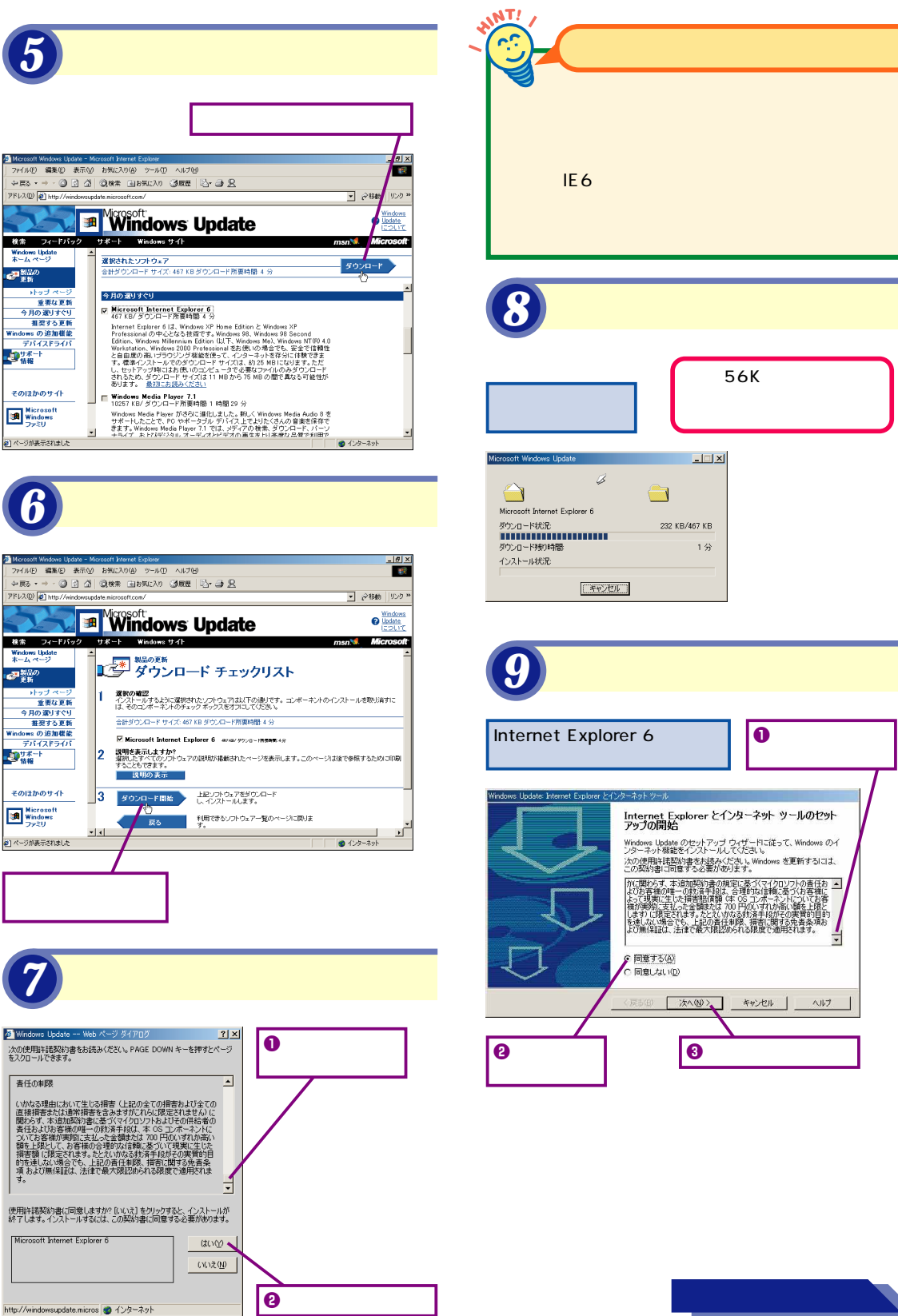

 $\frac{|B| \times |B|}{|B|}$ 

 $]$   $\hat{e}$ <sup>846</sup>

**Microso** 

ダウンロード

 $-4.49 - 3.95$ 

Windows<br>**O** Llodate

 $\frac{1}{2}$ 

ヘルプ

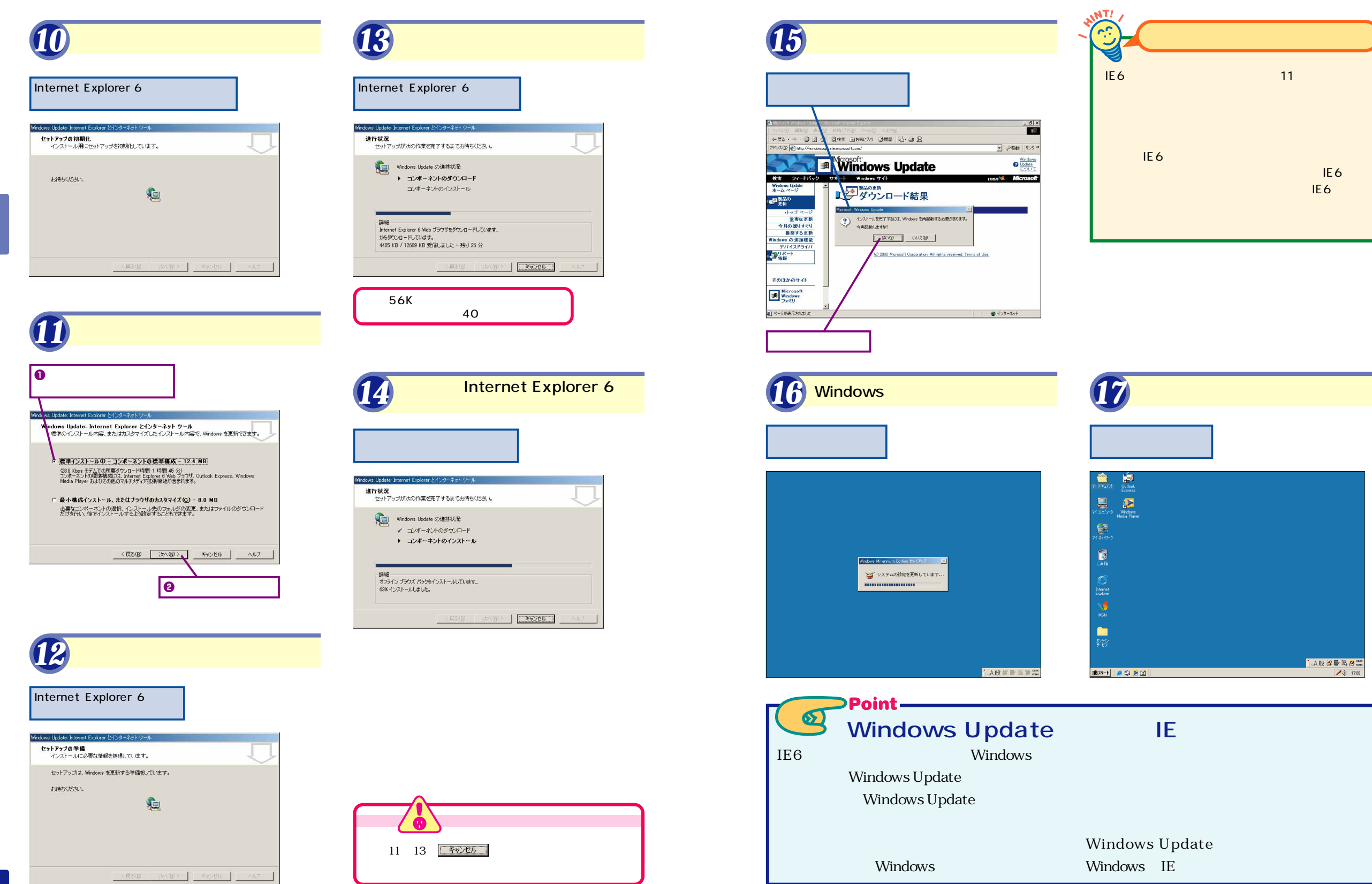

 $24.18$ 

**2**

Internet

Explorer 6

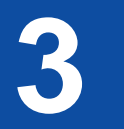

Internet

**Explorer** 

 $\overline{a}$ 

Windows XP Me

IE6 Windows XP Windows Me Windows XP IE6 Windows Me IE6

■ 248動 | リンク

ロウリーメール ロッカード や コミュニティ ® ヘルプ

■ 長和・和英・国語・新語 New 法律・人名 | 国 新築・ドメイン・地図・野使・竜話

社会と生活情報<br>グルメ·住まい、出会い、…

●康と医学と業務<br>ダイエット、病院、病気、二 <u>ダイエット、病院、病気、ニ<br>ショッピング</u><br>オークション、通信販売、ニ<br>自然創業を検索

自然料学と映像<br>宇宙、生物、三日、博物館 ()

ニューストピックス<br>ニテーストピックス<br>東京道教庁が原理菌テロ訓練<br>ツニーの大翼元は長側れる<br>ツニーの大翼元は長側れる<br>火災で効性菌球544人死亡

.<br>아이버 그는 그들의 나는 그 음화의 정확을 유용하여 .

スポーツと販味と旅行<br>サッカー、※、アウドア、…

ビジネスと経済<br>マネー情報 · 企業 · 拡聚 · 二

<u>地域情報</u><br>世界の国々、日本の各地方、… 数官と学問と文化<br>安格 : 連室 : 基室 : 星皮 : …

### **Windows Me**

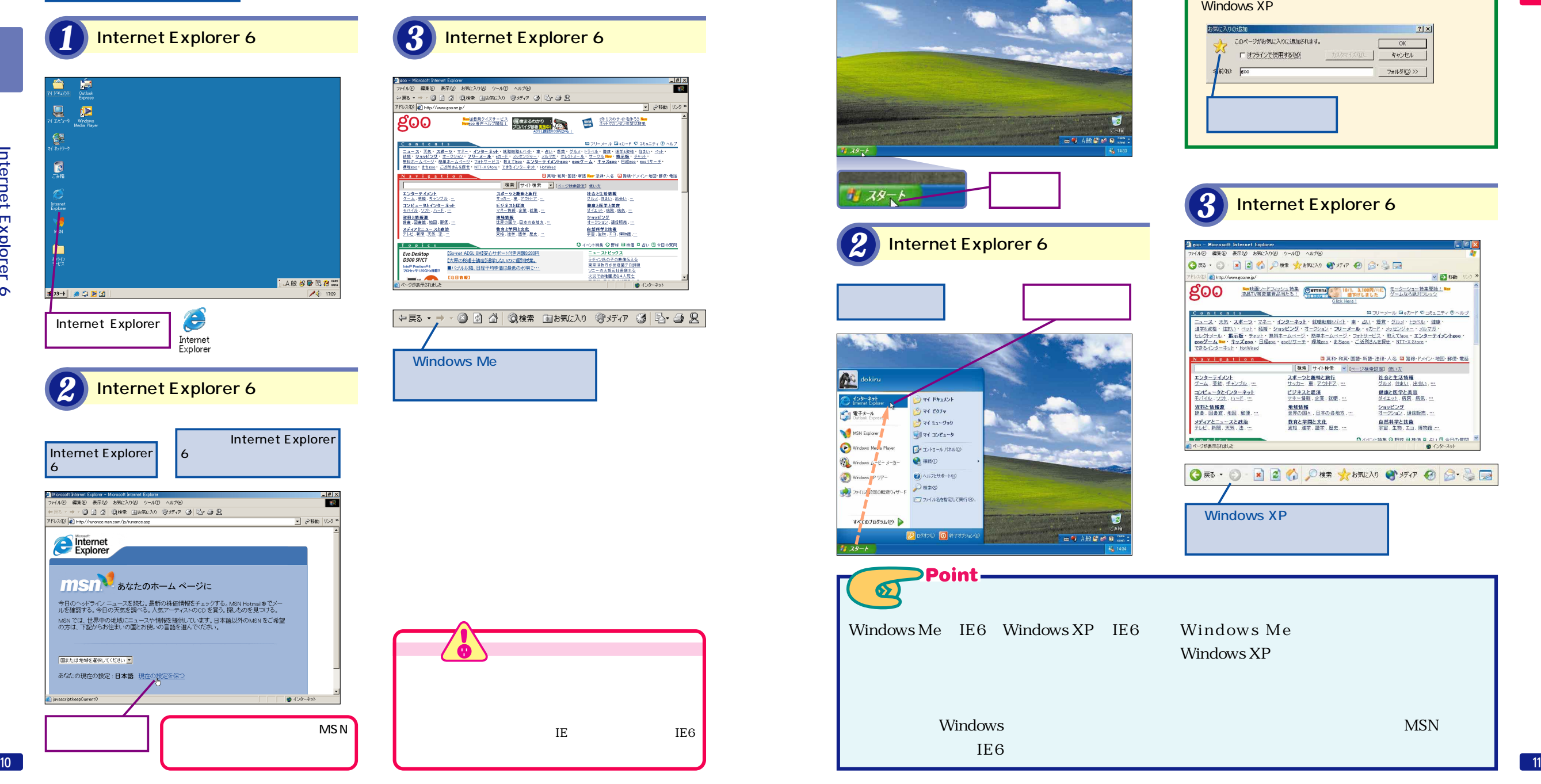

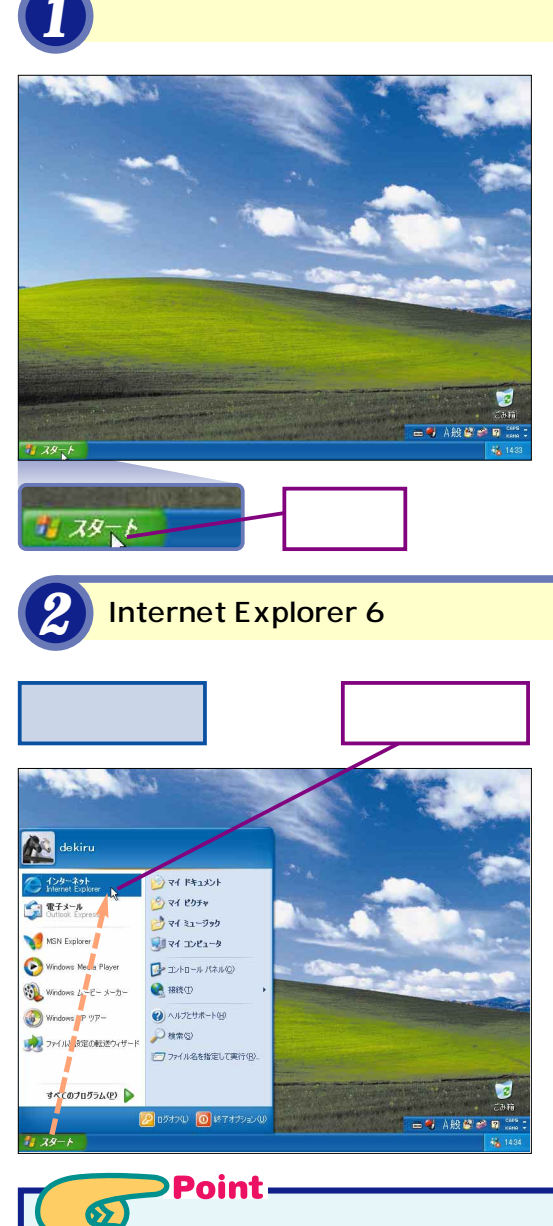

Windows

 $\text{IE6}$ 

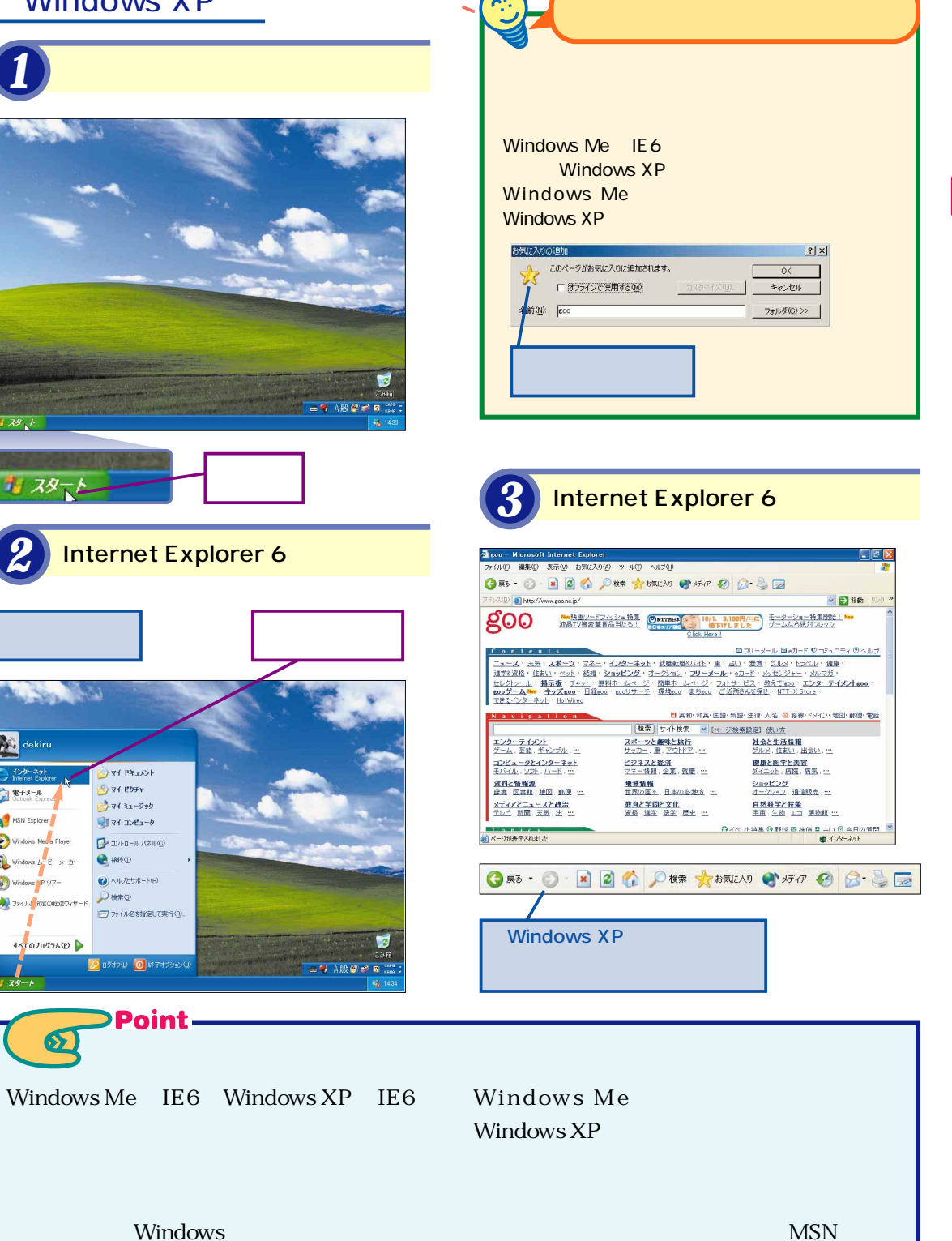

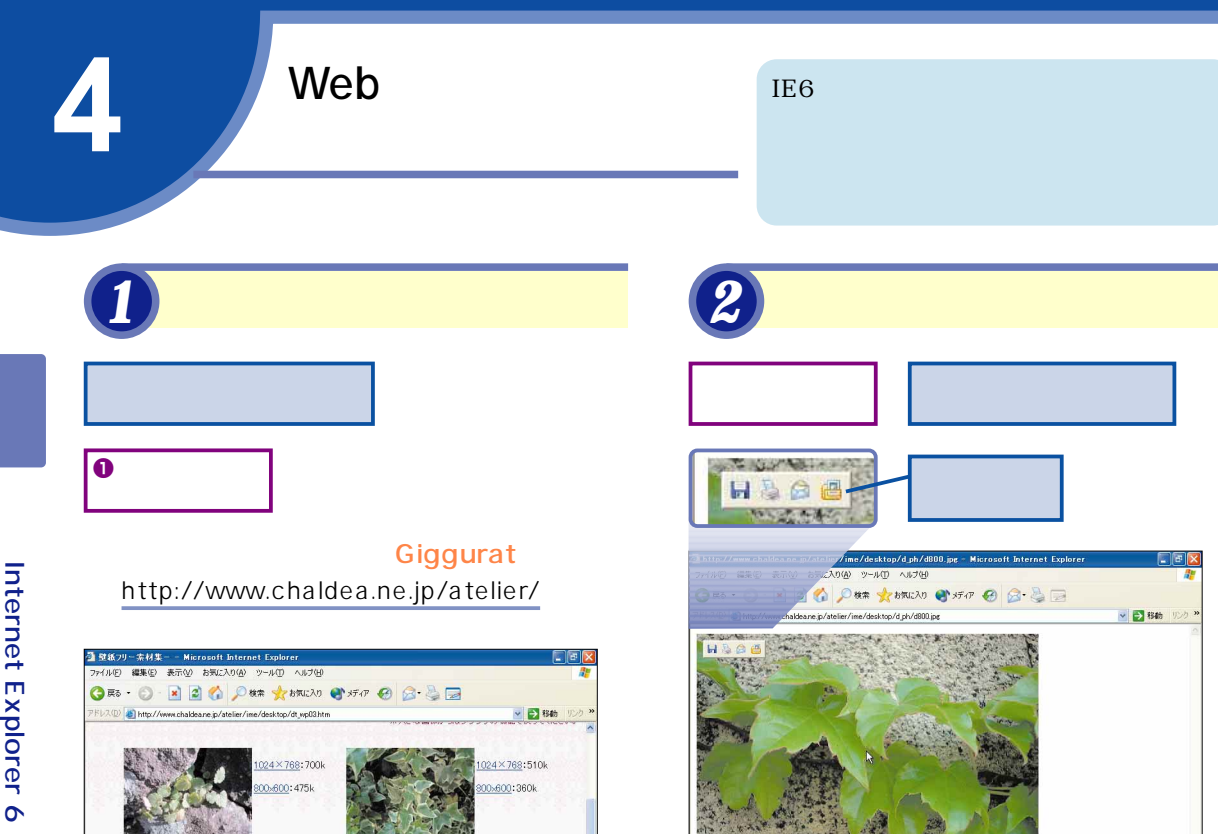

 $\overline{e}$ 

 $4 \times 768;620$ 

 $00:4141$ 

 $\vee$   $\ominus$  845

 $0 + 22 - 221$ 

24×768:638k

800:425k

表示(V) お気に入り(A) ツール(I) へルブ(H)

ORS - ◎ × 2 ◎ ○ 8 ★ 2000.20 ● 37 0 2 3 3 3

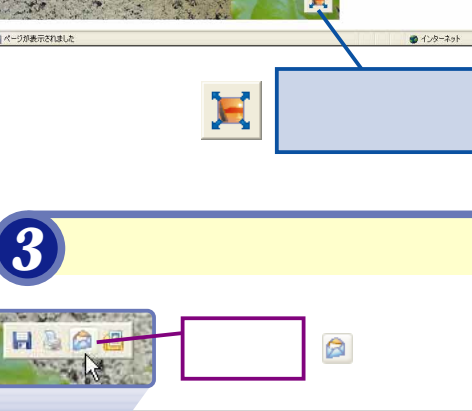

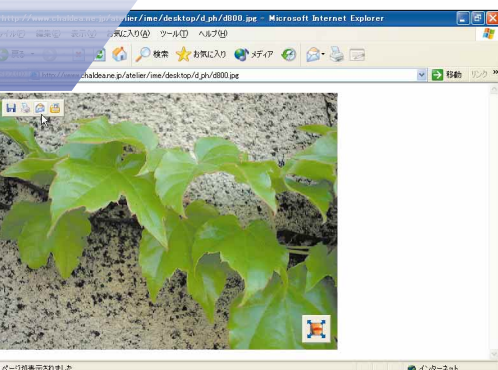

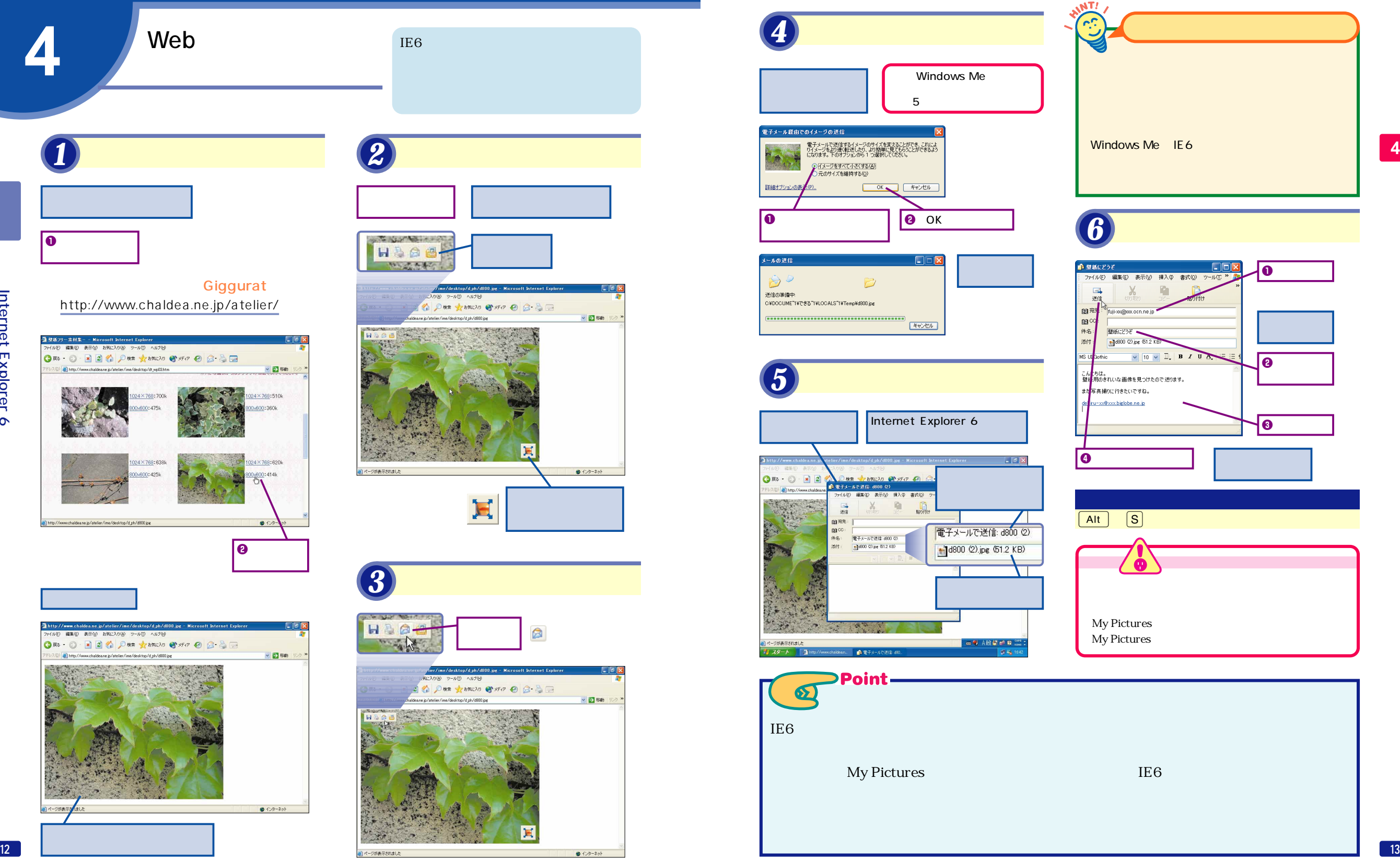

 $\overline{\textbf{o}}$  $\sqrt{2}$  $\overline{\mathbf{e}}$ 

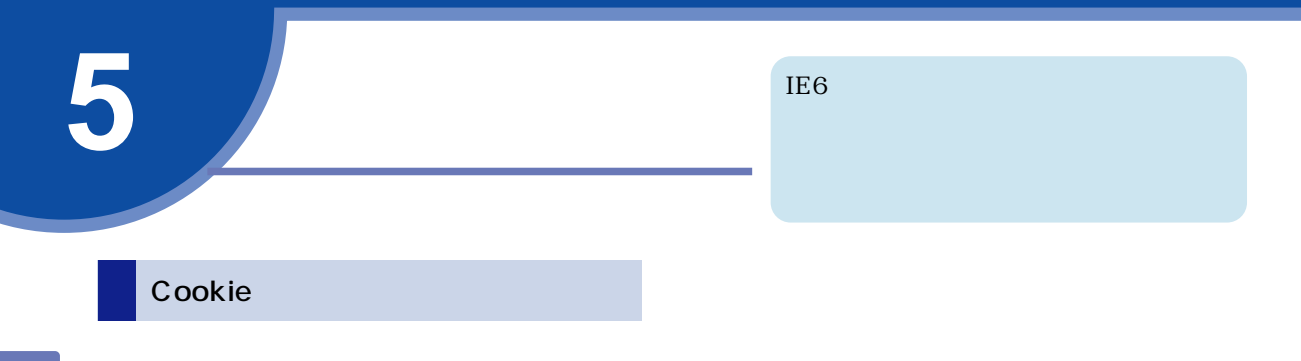

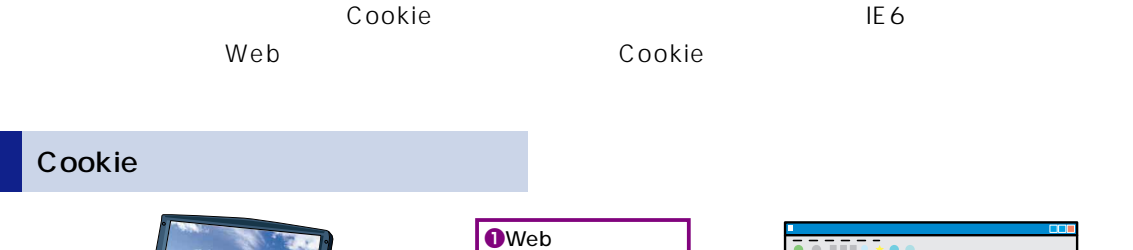

Cookie

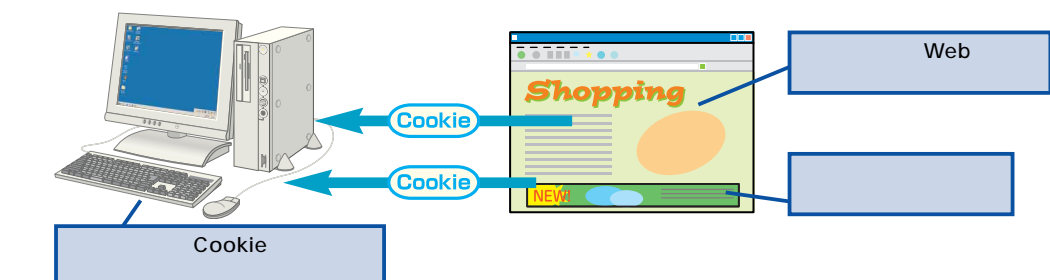

 $\overline{e}$ 

**Cookie** 

 $ID$ 

Cookie

**STATISTICS** 

Shopping

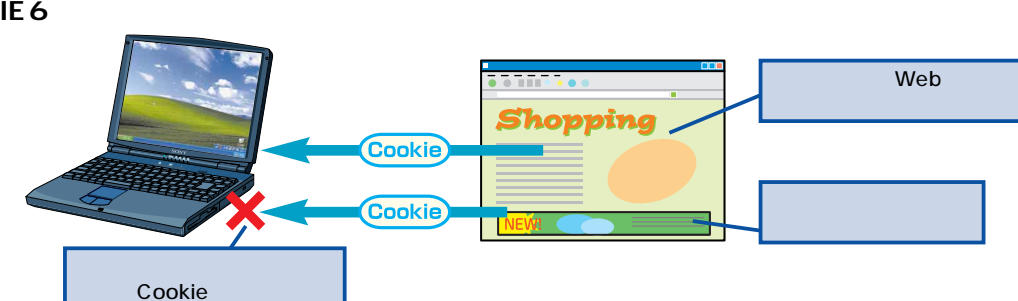

## [プライバシーレポート]を *1* 表示する

### goo

http://www.goo.ne.jp/

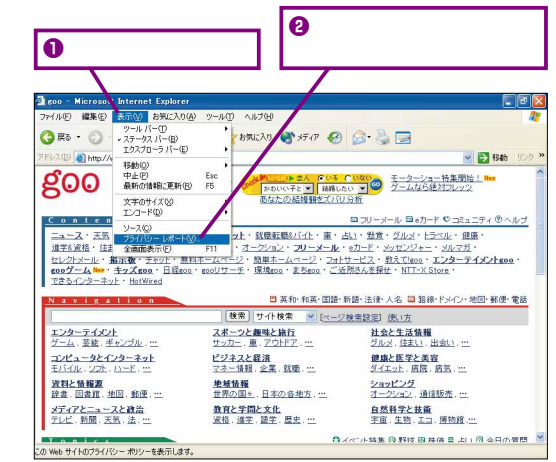

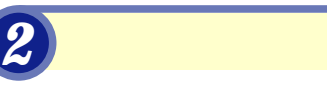

[プライバシーレポート]

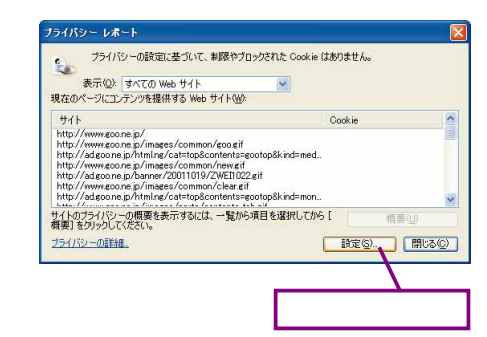

# Cookie Cookie Cookie

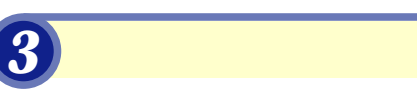

[インターネットのプロ

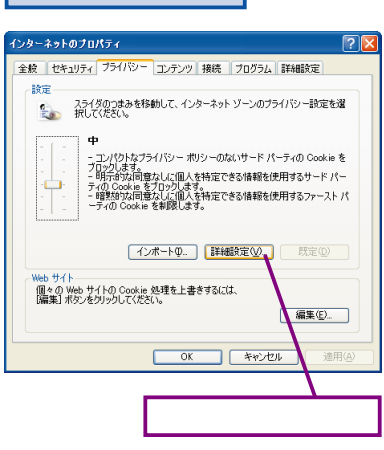

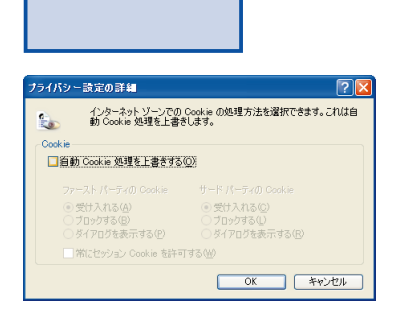

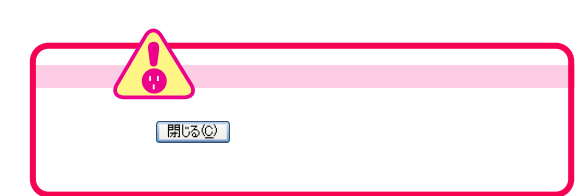

*4* プライバシーの設定を行う

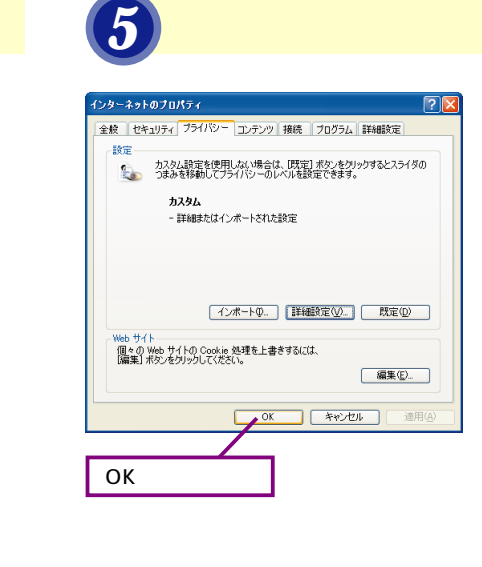

[プライバシーレポート]を *6* 閉じる

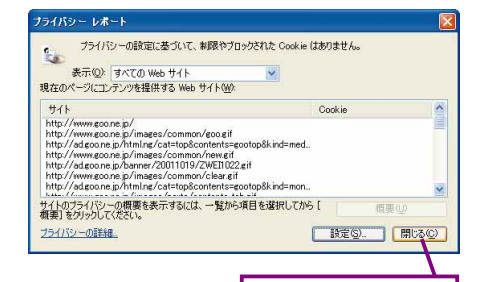

[閉じる]をクリック

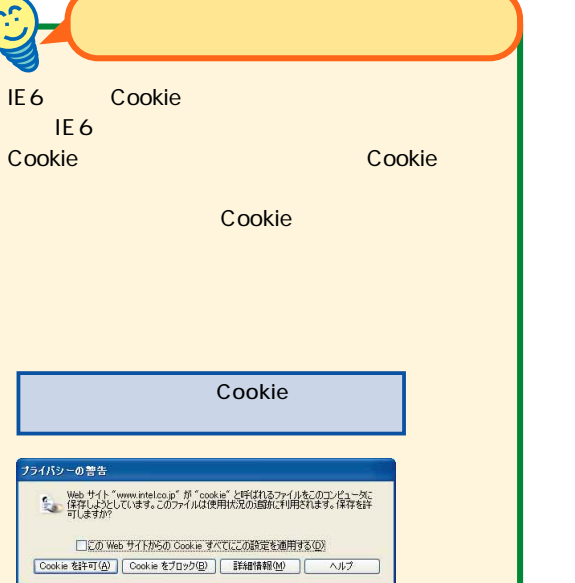

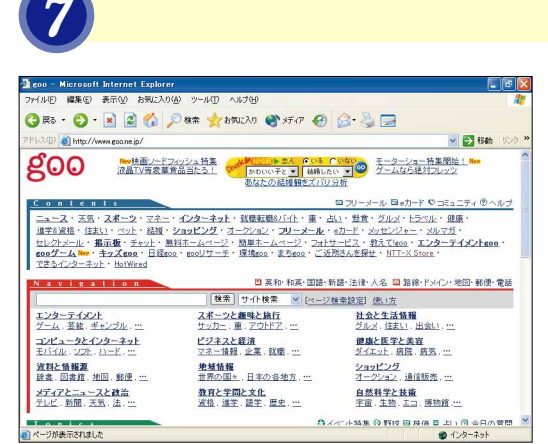

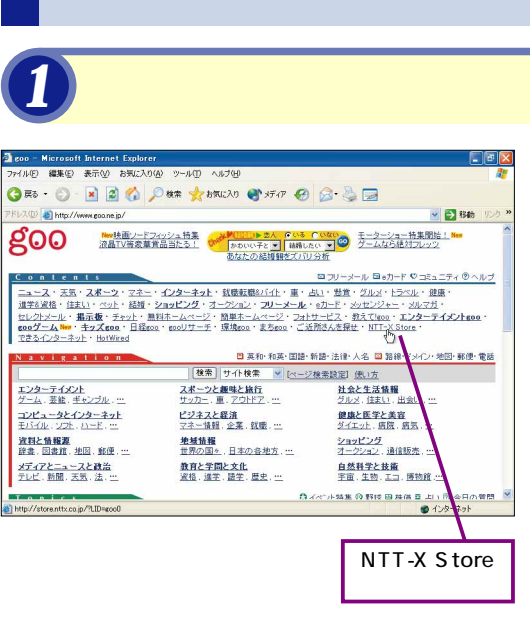

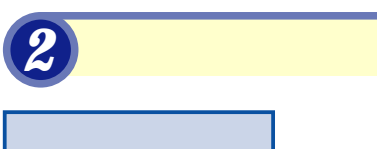

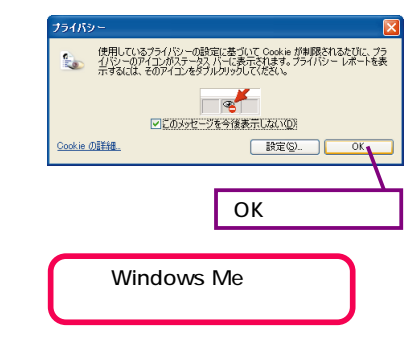

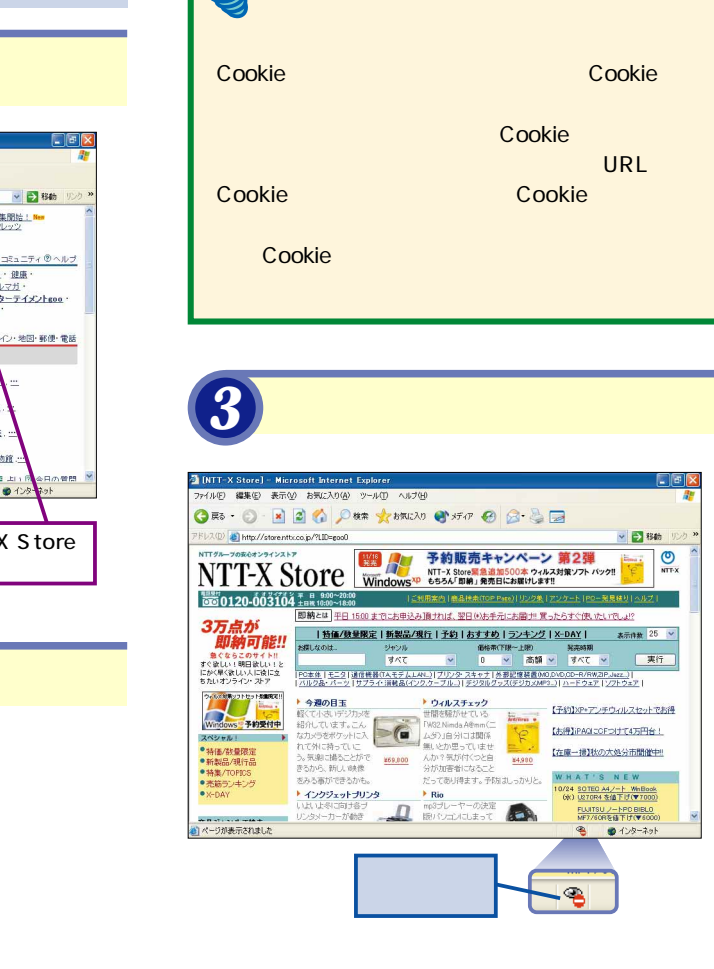

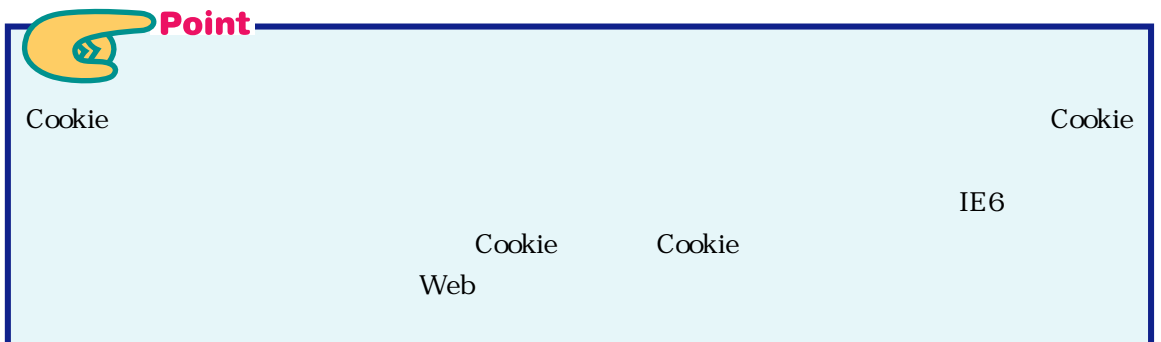

て をクリックしたときは、手順3に戻って設

**ATI** 

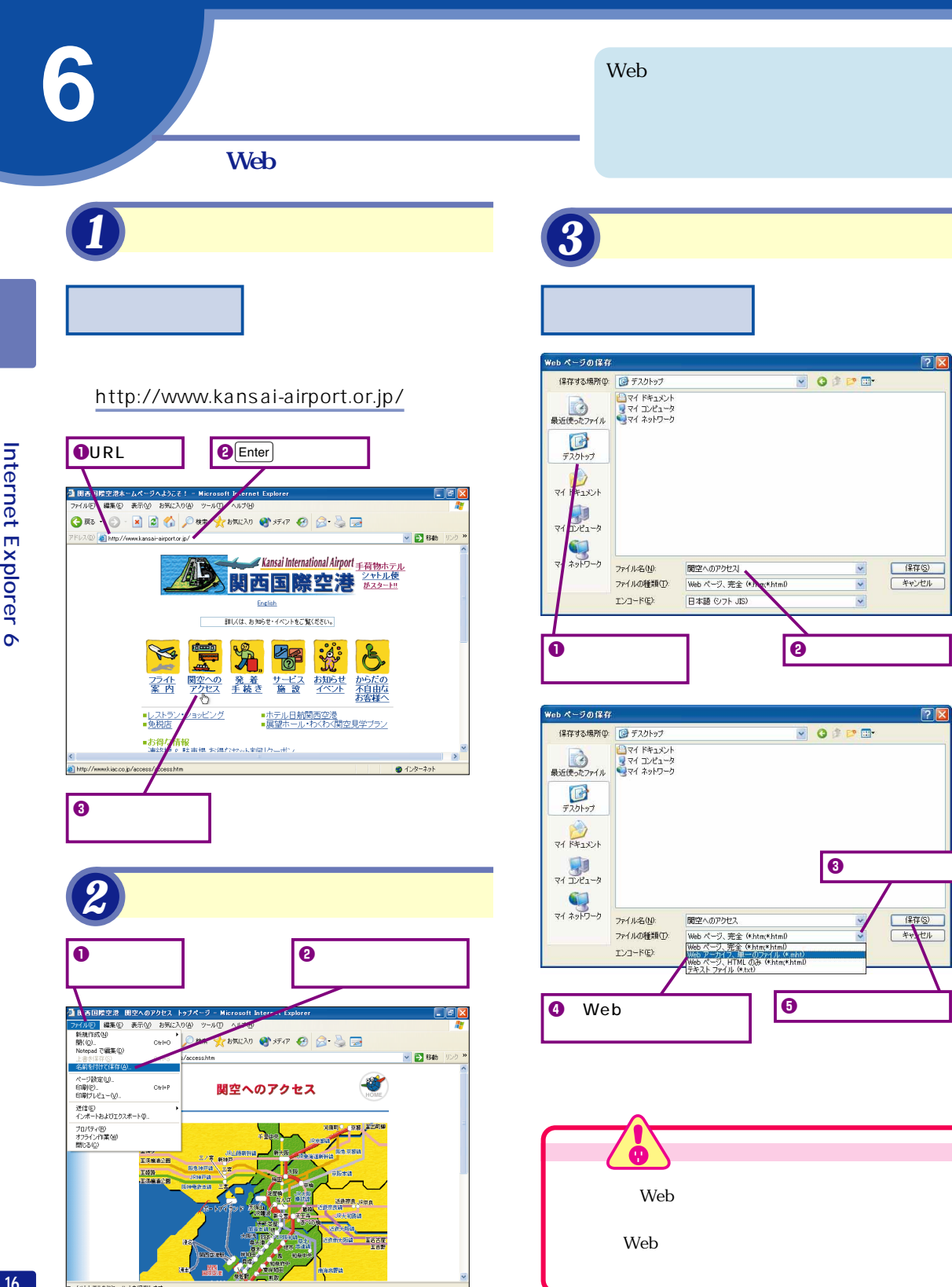

 $\overline{e}$ 

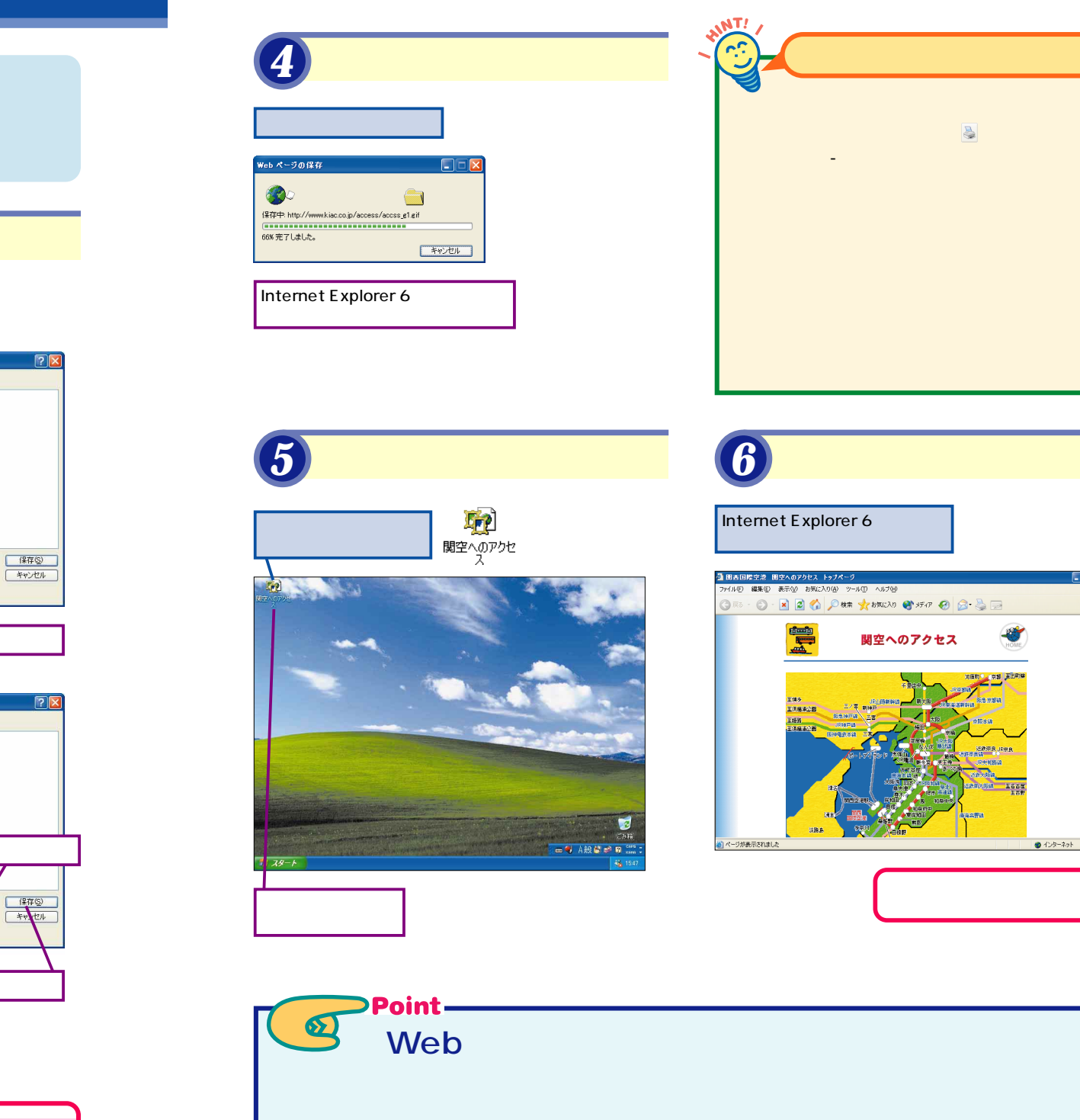

Web

Web

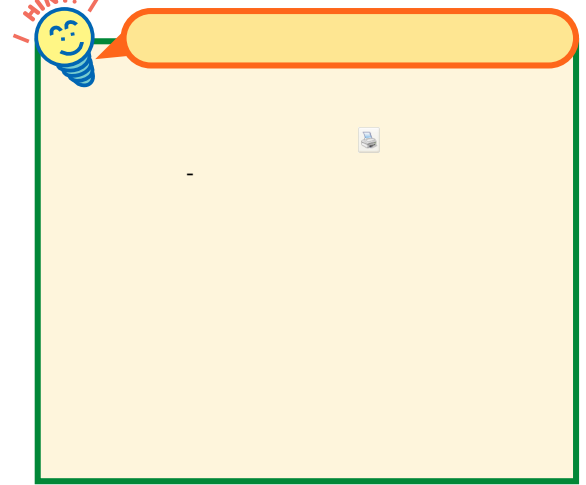

Internet Explorer  $6$ 

||関西国際空港 関空へのアクセス トゥブページ<br>7メルED 編集ED 表示(M お知に入り(A) ツール(D) ヘルプ(B)

the sea

※ ○ ■■●●※★ ★ おまえ → サポ ● ● ●

関空へのアクセス

● インターネッ

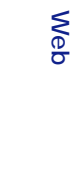

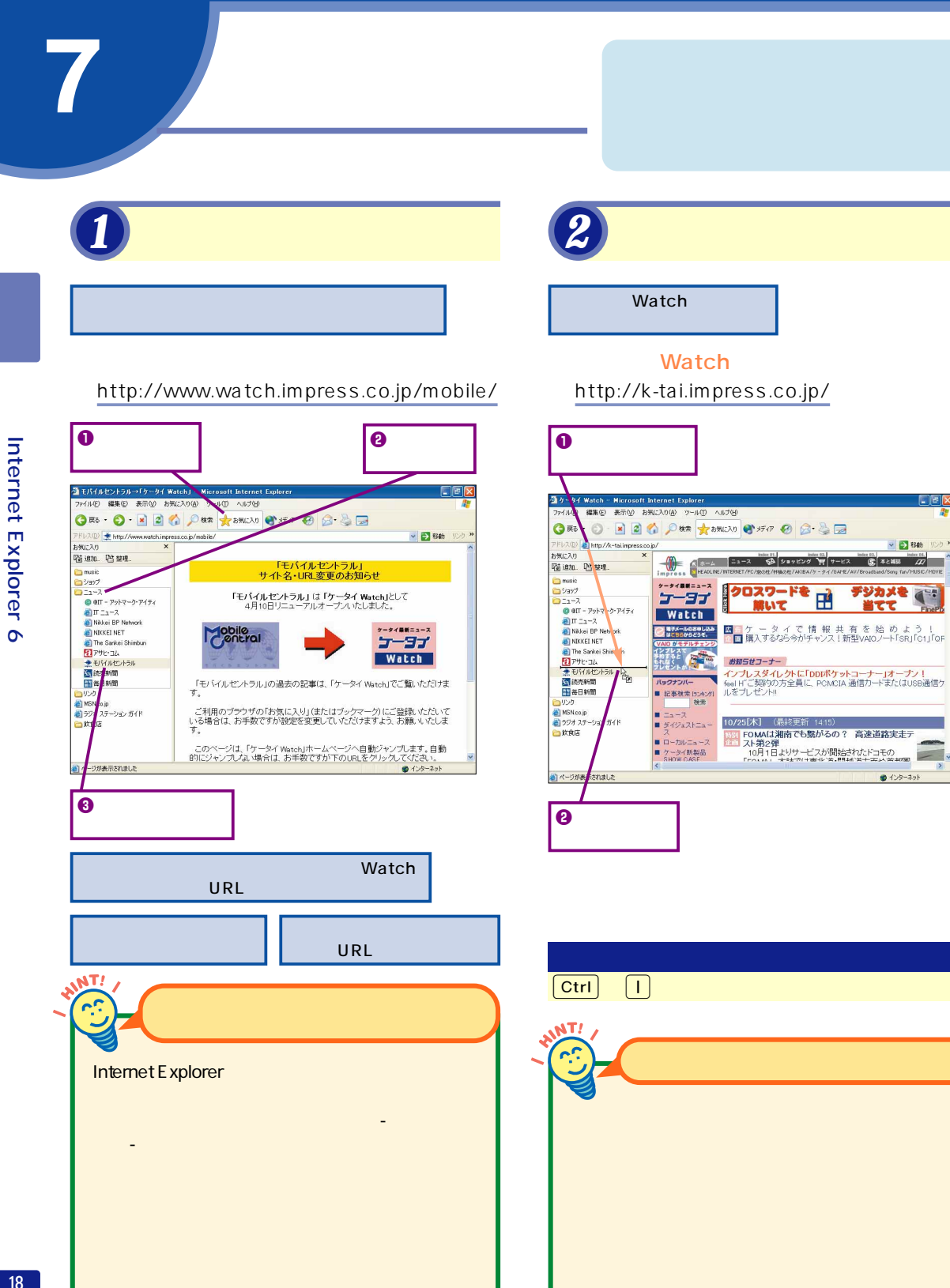

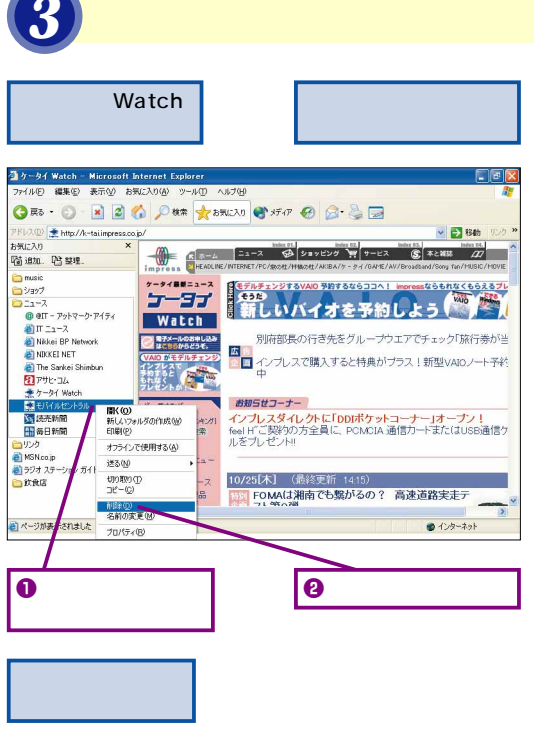

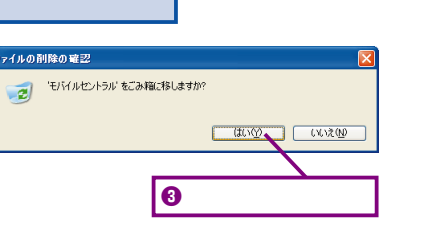

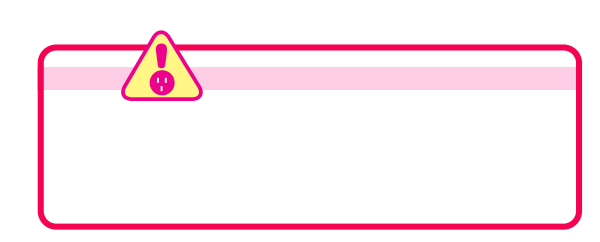

[モバイルセントラ

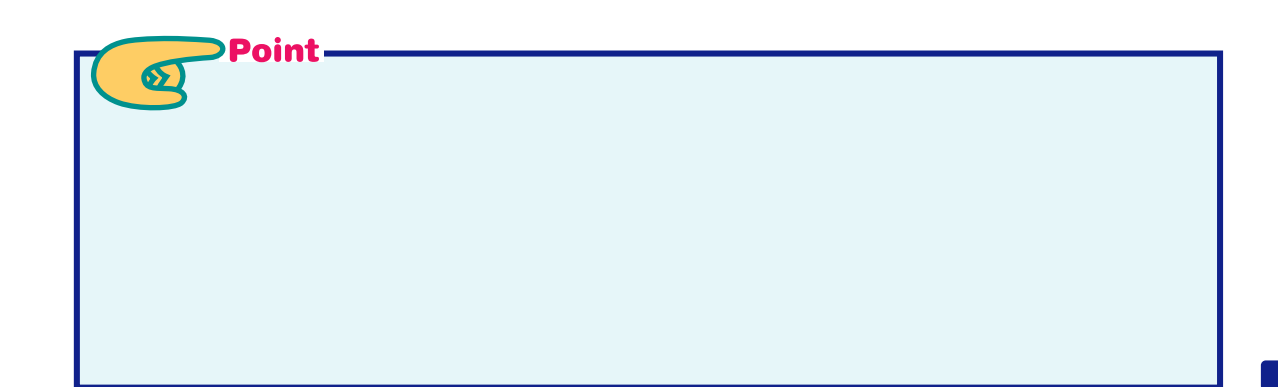

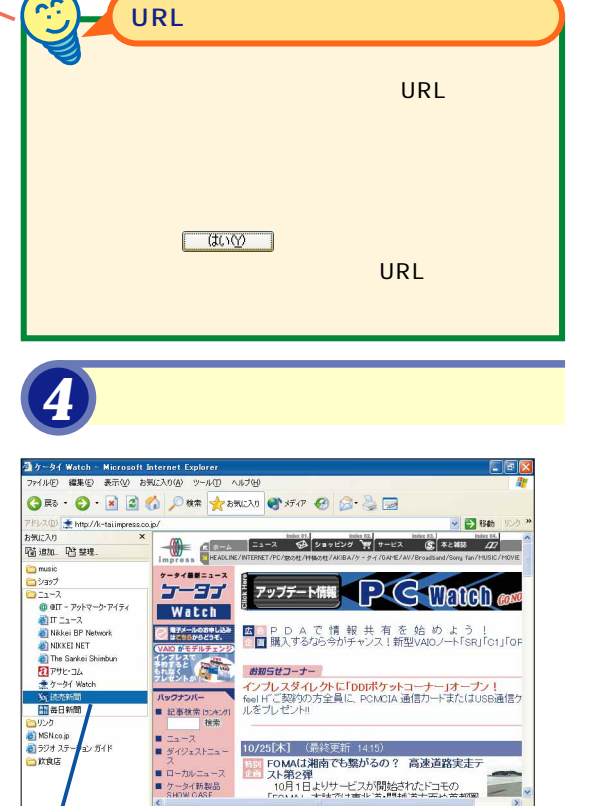

*1* 表示する

**QURL** 

録集(E) 表示(V) お気に入り(A) ルロ へんプロ  $0 20$ # \* \* \* \* \* \* \* \* BB **白雨**  $\vee$  36 % あなたのブラウザにarahi.comを登録 EST asah**i**.com あこがれの高級温泉旅館 茶寮宗園<離れ>宿泊券 があたる 天気1フリーメール |辞書|地図1サイトマップ1ランキング1最新情報 核索 サイト内検索 2001年11月02日 17時21分 更1 2002 W杯 ット情報(ロイター) クラブASA<br>有料記事検索 東京都、ホテル税新設へ ■ 円相場 >><br>121円51装 07:00<br>■ 日経平均林値 >><br>1万0383円78装<br>(+86円50節 05:00 サイルモ<del>キス</del><br>摂来端末<br><mark>色ののちやん</mark> 東京都の石原慎太郎知事は、観光振興のた<br>のの法堂外目的現として都知自の「ホテル税」<br>を新設する考えを明らかにした。早ければ12<br>月の定金をかえた条例案を提出する方針だ。 MDEX<br>- 天気· 季節 。\*\*\*参考<br>天社ス本語・少経情報 芸能学会会会会議員 芸能保健 芸能保健 おんかん かいしょう しんしょう かいしょう しんけい かんじょう しんじょう こうじょう (1657)全文> *Enjoy:* ##<br> *Tokyo* ##<br> *Holyo* ## カラ!食べたい の増水完成。その高さは<br>
2002年にちなんで202メ<br>
2007<br>
2007年にちなんでは トレーント 全文 >> ★テロ武行装換 おすすめ最新情報 ✔ 最新ニュース 社会「スポーツ」総書「政治」属録「文化禁給」ひと「お -生活<br>-科学 自然 - 米航空6社の7〜9月決算、全社で実質赤字 テロが打撃(1720) ・保健同人社と協力<br>- 健康·医療ページ開設 ● ページが表示されました ● インターネ:

 $\bullet$  Enter

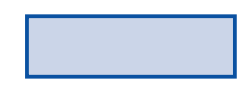

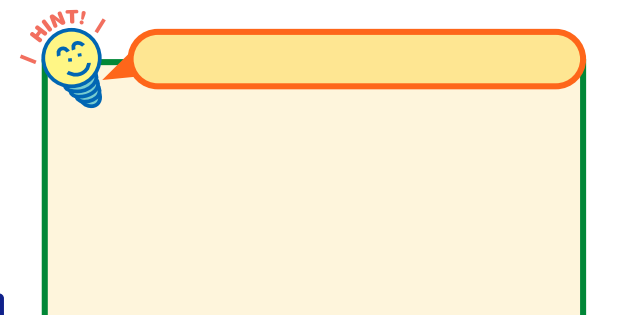

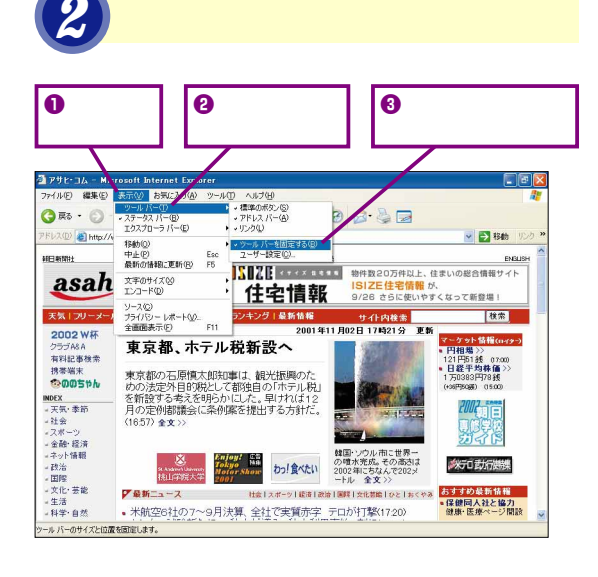

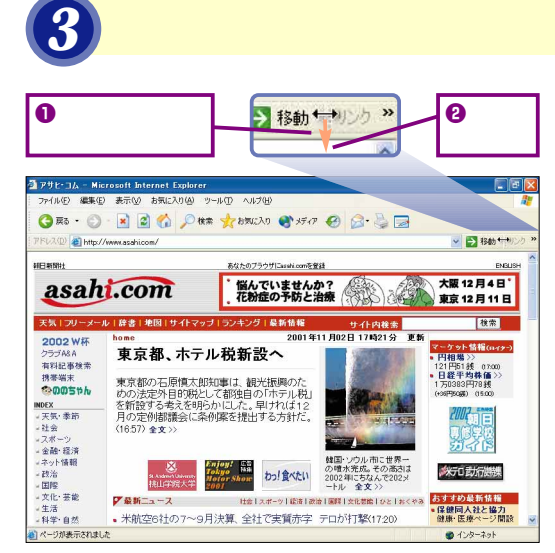

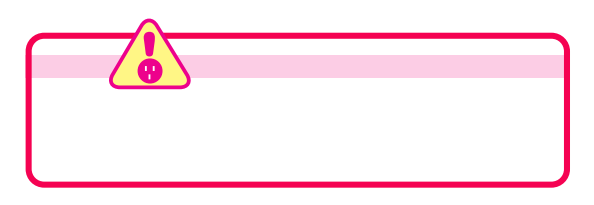

*4* リンクバーが表示された デイル(F) 編集(E) 表示(V) お気に入り(A) ツール(T) ヘルプ(H) ORS · ○ · × 日台 ○RR 女 BRICAD → HO → 日日 ク & HotMail の無料サービス & Windows & Windows Media & リンクの変更 **EEMSH** あなたのブラウザにaseN.comを変弱 デー最新情報 **Book** サイト内検索 2001年11月02日 17時21分 更 ·精権(ery-・円相場 >><br>121円51銭 - 07:00)<br>• 日経平均林価 >><br>1万0383円78銭<br>(+36円80歳) - 05:00) 有料記事検索 東京都の石原慎太郎知事は、観光振興のた<br>めの法定外目的脱として都独自の「ホテル税」<br>を新設する考えを明らかにした。早ければ12<br>月の定例都議会に条例案を提出する方針だ。 機器端末  $@005th$ **Contract Contract Contract** MDEX<br>- 天気·泰節 2002-56

Enjoy! Gh<br>Tokyo<br>Notar Show<br>2001 →子が指側<br>→日始 - 1975年 - 1975年 - 1975年 - 1975年 - 1975年 - 1975年 - 1975年 - 1975年 - 1975年 - 1975年 - 1975年 - 1975年 - 1975年 - 1975年 - 1975年 - 1975年 - 1975年 - 1975年 - 1975年 - 1975年 - 1975年 - 1975年 - 1975年 - 1975年 - 1975年 - 1975年

**DOST** 

メデロ動行連課

a<br><mark>おすすめ最新情報<br>- Manimization</mark>

● インターネ

- 大気 - 幸雨<br>- 社会<br>- スポーツ<br>- 全酷・経済<br>- ネット情報

● ページが表示されました

 $(1657)$  全文>>

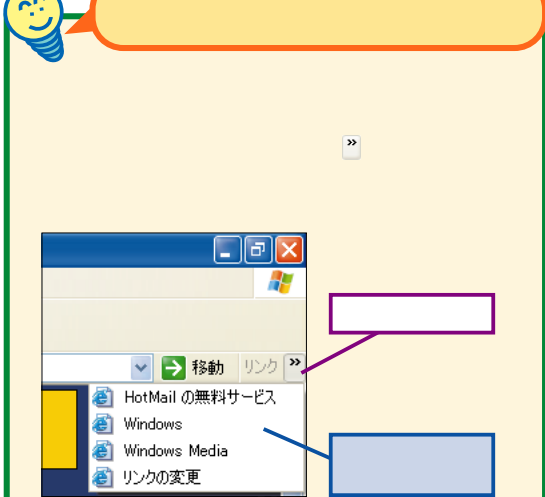

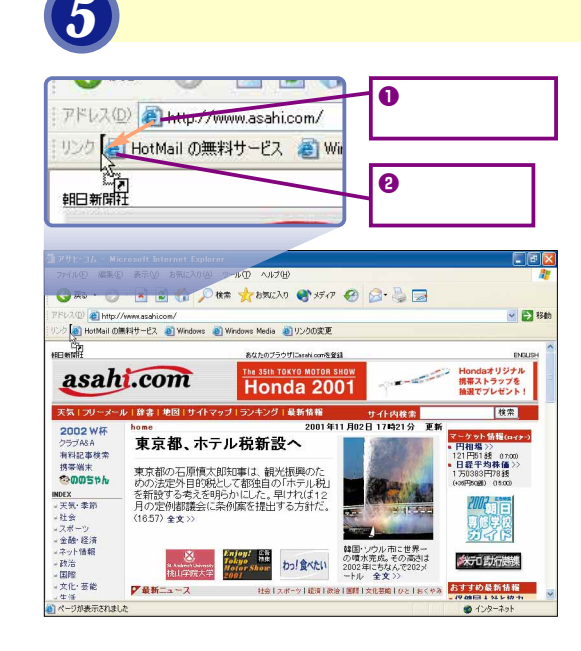

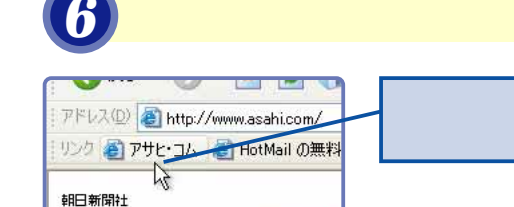

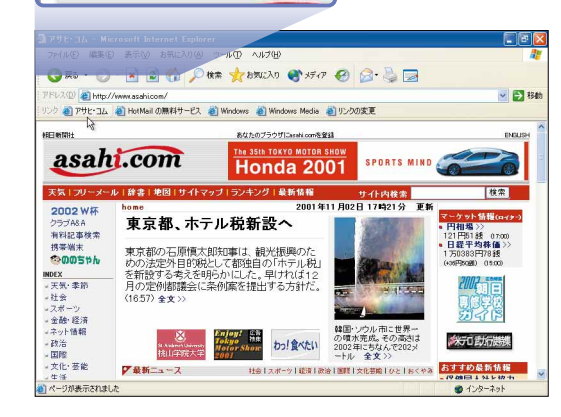

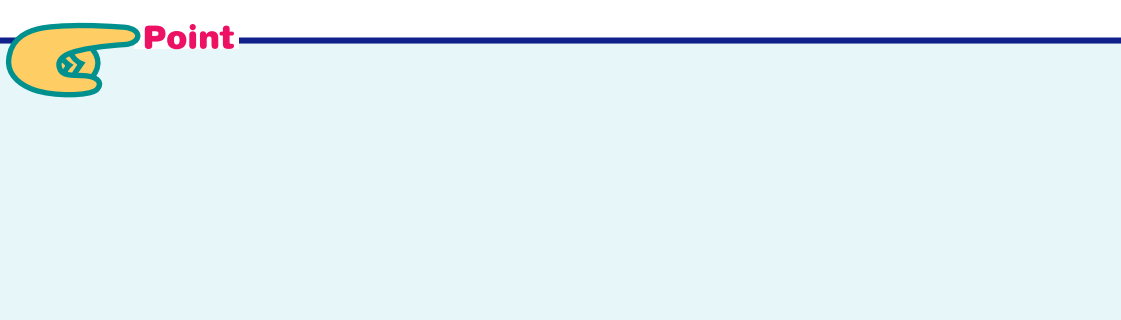

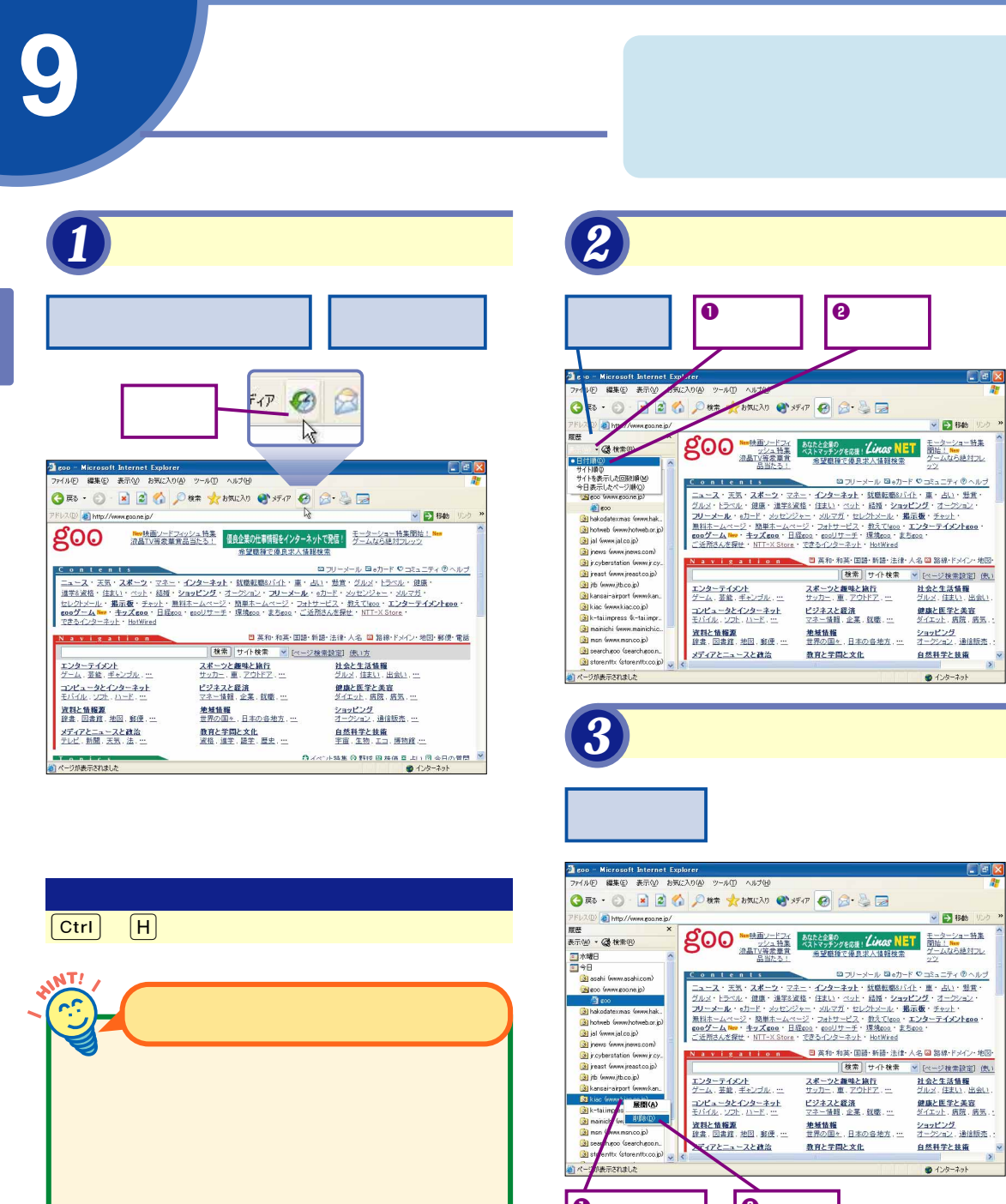

ファイルを削除するには、[ツール]-[インター

ー<br>ファイルの削除(E)...

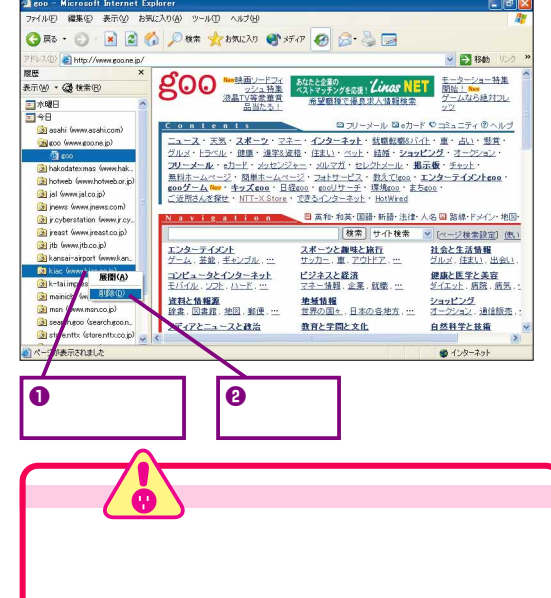

 $\boldsymbol{e}$ 

同国区

▼ → 1846 リンク

 $0 + 22 - 226$ 

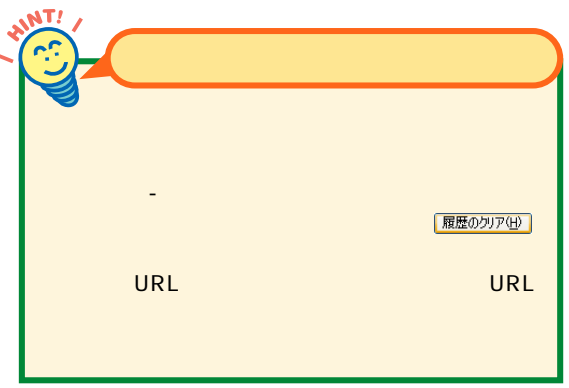

[はい]をクリック

 $\underbrace{\hspace{1.5cm}}_{\hspace{1.5cm}d\cup \underline{\phi}}\qquad \qquad \underbrace{\hspace{1.5cm}}_{\hspace{1.5cm}U\cup \underline{\chi}\underline{\phi}}$ 

*4* 履歴を削除する

警告

→ 3<br>本の最悪の項目を削除しますか? kiac (www.kiac.co.jp)<br>● → おり

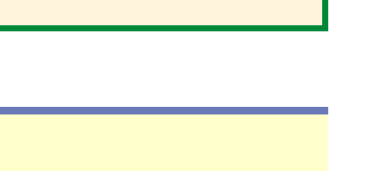

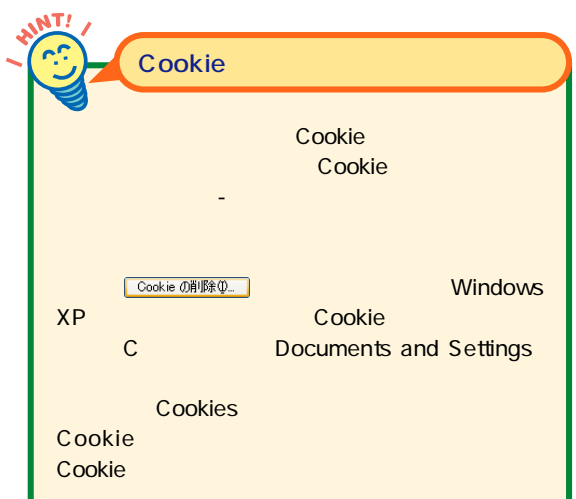

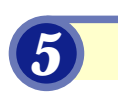

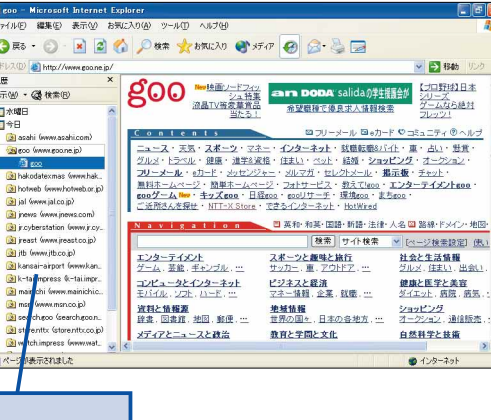

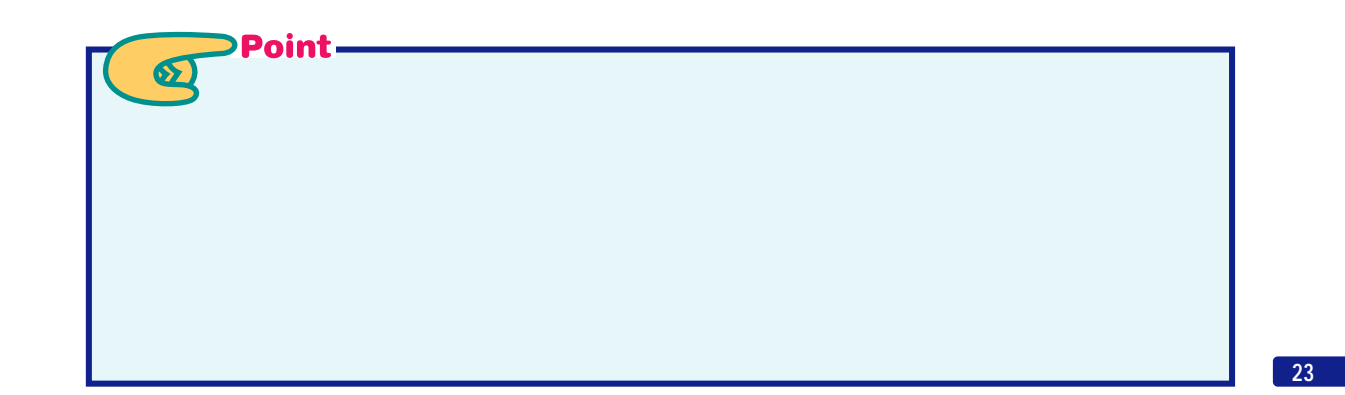

## mini

#### Cookie

Web Web

Web  $\lambda$ 

Cookie Web web web Cookie Cookie

Cookie

Web Web  $\sim$ Web<sub>r</sub>

Project P3P

IE6 Cookie

ADSL CATV<br>FTTH ISDN

IE6 P3P

IE6 $\epsilon$ マークをダブルクリックするか、[表示]-[プライバシ

 $10$ ADSL

Cookie

**Privacy Preferences** 

Windows Update

Windows

Windows Me Windows XP

IE6 $\epsilon$ 

My Pictures

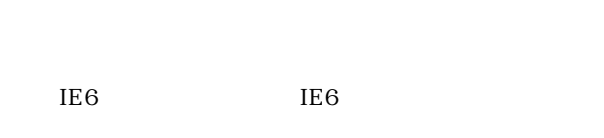

FTTH

ы

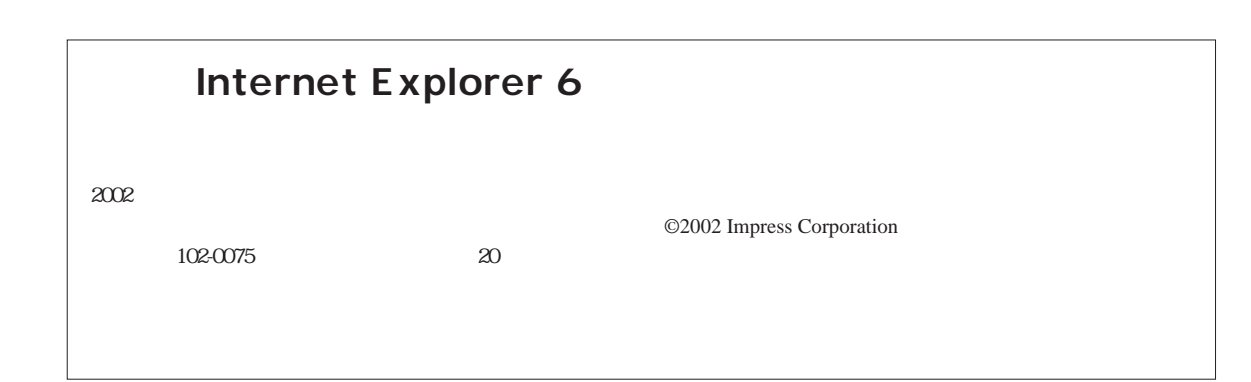

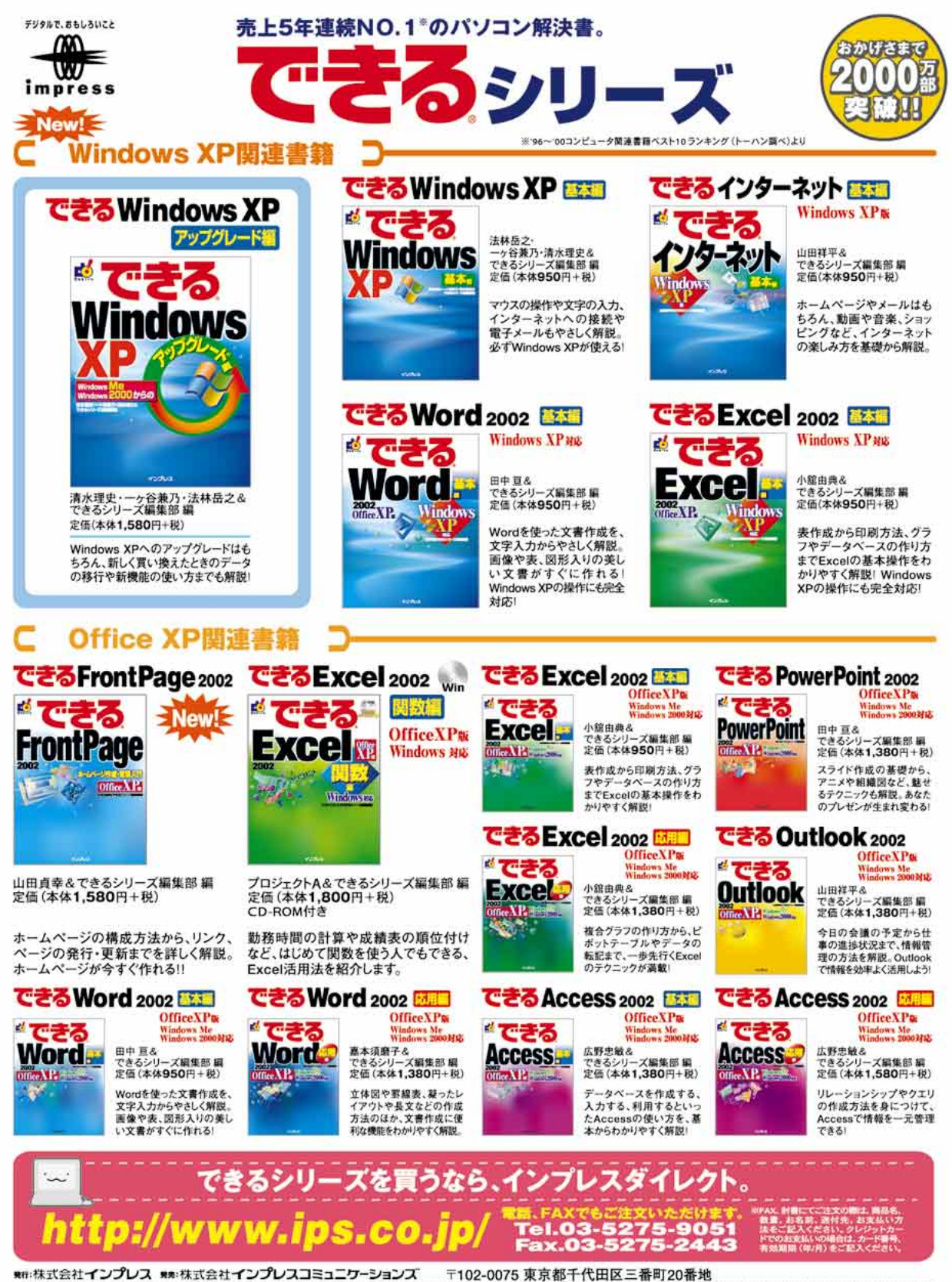

この広告に関するお問い合わせは・・・インプレス カスタマーセンター Tel.03-5213-9295 Fax.03-5275-2443 メール:info@impress.co.jp